# **TEXT**

## Applies to

All controls, menu items, Clipboard.

## **Description**

Returns or sets text values which appear in the control.

#### Usage

Returns text values from the specified control. List box controls return selected item text, and edit table controls return the active cell contents:

objecttext = **Get\_Property** (objectname, **"TEXT"**)

Set text values for the specified control:

existingprop = **Set\_Property** (objectname, **"TEXT"**, newtext)

#### Remarks

The TEXT property applies to the control types as described in the table below:

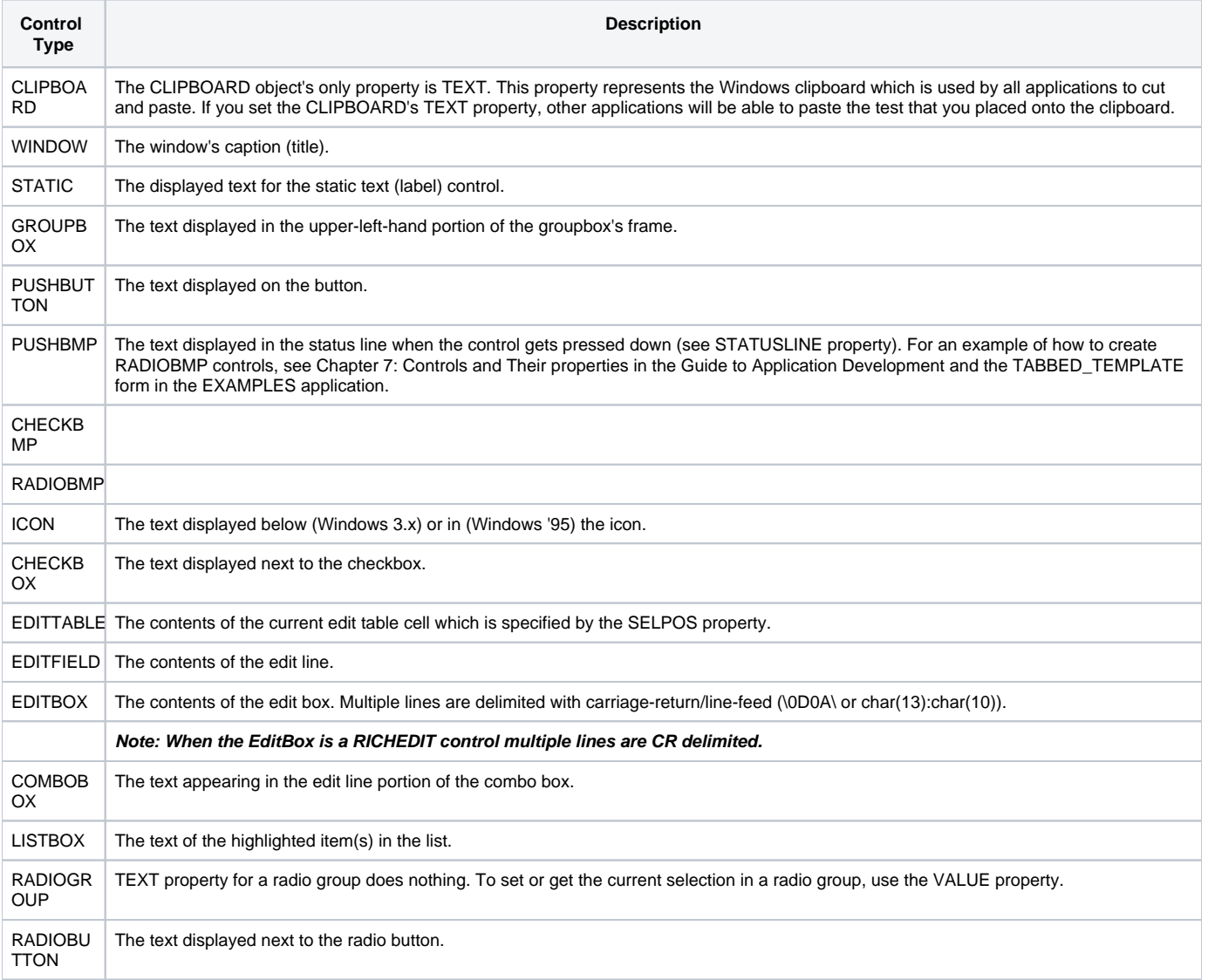

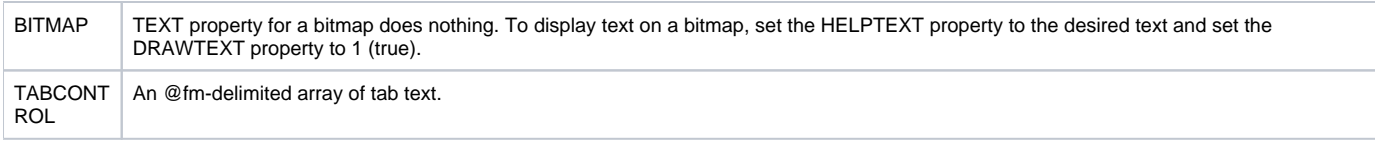

### See also

[TEXTVAL](https://wiki.srpcs.com/display/Properties/TEXTVAL), [ACCESSDATA](https://wiki.srpcs.com/display/Properties/ACCESSDATA), [DEFPROP properties](https://wiki.srpcs.com/display/Properties/DEFPROP).

**Note: If you want to get all of the data within a MultiValued field the correct property that should be used is the [ARRAY property](https://wiki.srpcs.com/display/Properties/ARRAY). If the TEXT property is used, only the first line of information is retained in the variable and not the entire field.**

#### Example

```
* this places the current user name on the clipboard
Set_Property("CLIPBOARD", "TEXT", @username)
```